*Теорія і практика управління соціальними системами.* 2018. №2. С. 3–17.

5.Усата О. Ю. Підготовка майбутніх учителів інформатики до впровадження особистісно орієнтованих технологій навчання : дис. ... канд. пед. наук : 13.00.04. Житомир, 2009. 247 с.

6.5 навичок, які повинен мати вчитель майбутнього. URL: https://osvitoria.media/experience/5-navychok-yaki-<br>povynen-maty-vchytel-maibutnogo/ дата звернення: povynen-maty-vchytel-majbutnogo/ дата  $21.03.2019$ ).

Skills Modern Teachers Need. URL: http://www.edudemic.com/10-skills-modern-teachers-need/ (дата звернення: 21.03.2019).

8.The European Qualifications Framework for Lifelong Learning. URL: https://ec.europa.eu/ploteus/sites/eaceqf/files/leaflet en.pdf (дата звернення: 21.03.2019).

9.Tony Wagner, 7 Survival Skills for 21st Century<br>that URL: https://mylearningspringboard.com/7-Students. URL: https://mylearningspringboard.com/7 survival-skills-for-21st-century-students/ (дата звернення: 21.03.2019).

#### **REFERENCES**

1.Vinnyk, M. O. (2016). Formuvannya naukovodoslidnytskoyi kompetentnosti maybutnikh inzhenerivprogramistiv v umovakh osvitnogo seredovyshcha vyshchogo navchalnogo zakladu [Formation of research competence of future engineers-programmers in the educational environment of a higher educational institution]. Kherson, Ukraine.

2.Golovan, M. S. and Yatsenko, V. V. (2012). Sutnist ta zmist ponyattya «doslidnytska kompetentnist» [The essence and content of the concept «research competence»]. Kryvyy Rig, Ukraine.

3.Zakon Ukrayiny pro osvitu (2017) [The Law of Ukraine on Education], available at: https://zakon.rada.gov.ua/ laws/show/2145-19 (accessed 21 March 2019).

4.Reznik, S. and Dyachenko, L. (2018). Sutnist ta strukturni komponenty naukovo-doslidnytskoyi kompetentnosti maybutnikh tekhnikiv-tekhnologiv legkoyi promislovosti [Essence and structural components of research competence of future technicians-technologists of light industry], available at: https://doi.org/10.20998/2078- 7782.2018.2.01(accessed 21 March 2019).

5.Usata, O. Yu. (2009). Pidgotovka maybutnikh uchyteliv informatyky do vprovadzhennya osobistisno oriyentovanykh tehnologiy navchannya [Preparation of future teachers of informatics for the introduction of personally oriented learning technologies]. Zhytomyr, Ukraine.

6.5 navychok, yaki povynen maty vchytel maybutnogo Skills of a Teacher of the Future], available at: https://osvitoria.media/experience/5-navychok-yaki-povynenmaty-vchytel-majbutnogo/ (accessed 21 March 2019).

7.10 Skills Modern Teachers Need, available at: http://www.edudemic.com/10-skills-modern-teachers-need/ (accessed 21 March 2019).

8.The European Qualifications Framework for Lifelong Learning, available at: https://ec.europa.eu/ploteus/sites/eaceqf/files/leaflet\_en.pdf (accessed 21 March 2019).

9.Tony Wagner, 7 Survival Skills for 21st Century Students, available at: https://mylearningspringboard.com/7 survival-skills-for-21st-century-students/ (accessed 21 March 2019).

## **ВІДОМОСТІ ПРО АВТОРА**

**УСАТА Олена Юріївна** – кандидат педагогічних наук, доцент, доцент кафедри прикладної математики та інформатики Житомирського державного університету імені Івана Франка.

*Наукові інтереси*: інформаційно-комунікаційні й освітні технологій, їх ефективне поєднання у професійній підготовці майбутніх педагогів.

## **INFORMATION ABOUT THE AUTHOR**

**USATA Olena Yuriyivna** – PhD in Pedagogy, associate professor, associate professor of the Department of Applied Mathematics and Informatics of Zhytomyr Ivan Franko State University.

*Circle of research interests*: information, communication and educational technologies, their effective combination in the process of professional training of future teachers.

*Дата надходження рукопису 04.04.2019р.*

УДК 004::[001.891:54+372.854]:: 37.016:54

## **ФОРОСТОВСЬКА Тетяна Олександрівна –**

викладач кафедри природничих наук та методик їхнього навчання Центральноукраїнського державного педагогічного університету імені Володимира Винниченка ORCID ID 0000-0001-9353-4017

e-mail: forostovskaja67@gmail.com

## **БОХАН Юлія Володимирівна –**

кандидат хімічних наук, доцент, доцент кафедри природничих наук та методик їхнього навчання Центральноукраїнського державного педагогічного університету імені Володимира Винниченка ORCID ID 0000-0002-9612-7780

e-mail: 1yuliya.bohan@gmail.com

## **ДИДАКТИЧНІ ТА ФУНКЦІОНАЛЬНІ МОЖЛИВОСТІ ПРОГРАМНОГО ПАКЕТУ ЕXCEL ПІД ЧАС ВИКЛАДАННЯ ХІМІЧНИХ ДИСЦИПЛІН**

**Постановка та обґрунтування актуальності проблеми.** Сучасна українська освіта стоїть на шляху входження до новітніх освітніх, наукових, інформаційних і суспільних реалій світу, що постійно розвиваються. Цей шлях відповідно вимагає впровадження інновацій у освітній процес під час підготовки майбутніх педагогів, зокрема вчителів хімії. Так, для реалізації вимог стандарту необхідно розробити технологію професійної підготовки бакалаврів – майбутніх вчителів хімії, яка з залученням різних дидактичних форм, методів і засобів моделює не просто носія знань, а насамперед, творчу особистість, яка вміє застосовувати набуті знання і вміння, працювати з інформаційними ресурсами для успішної діяльності у будь-якій сфері майбутньої професійної діяльності та суспільного життя. Тому головними завданнями сучасного підходу до викладання хімічних дисциплін, на наш погляд, є розширення інтелектуальних можливостей студента, з одного боку, а з іншого – розвиток інформаційної компетентності, яка пов'язана з формуванням умінь<br>самостійно — шукати — аналізувати — вілбирати самостійно шукати, аналізувати, необхідну інформацію, трансформувати, зберігати та транслювати її. Вважаючи на особливу складність опанування блоку фахових хімічних дисциплін, що вимагає великого обсягу самостійної роботи студентів, використання сучасних інформаційних технологій під час їх вивчення є актуальним і має забезпечити результативний освітній процес. Одним із найбільш доцільних засобів інформаційнокомунікаційних технологій (ІКТ), що є сучасними та зручними для використання під час вивчення хімічних дисциплін є засоби програмного пакету MS Excel, в тому числі електронні таблиці Excel.

**Аналіз останніх досліджень і публікацій.**  Електронні таблиці є універсальним, зручним і досить простим інструментом виконання розрахунків та представлення графічного матеріалу, що знайшли широке використання в різних галузях знань. За їх допомогою можна ефективно вирішувати як різноманітні наукові так і освітні завдання. Наприклад, Майер Р.В. розглядає проблеми використання є табличного процесора MS Excel під час вивчення фізики [4]. Автор стверджує, що використання можливостей Excel сприяє встановленню міжпредметних зв'язків між математикою, фізикою, інформатикою та підвищує інтерес до цих дисциплін. Він пропонує застосовувати його під час проведення навчальних досліджень, в курсових і дипломних роботах. Т. Л. Анісова [1] пропонує використовувати MS Excel для розв'язування задач з фізичної хімії. Автор пропонує зразок розв'язування задачі з хімічної кінетики. Слід зазначити, що весь процес розв'язування задачі виконується самими студентами, тобто програма виступає тільки як інструмент, а готових форм і вже розроблених інформаційних середовищ не пропонується. А. К. Бовалко [2] розкриває можливості використання під час математичної, графічної і статистичної обробки результатів хімічного експерименту, моделювання кривих титрування. М. К. Карімов [3] розглядає функціональні можливості використання таблиць MS Excel для ефективного опрацювання даних наукового експерименту в аналітичній хімії.

**Мета статті.** Розкрити дидактичні та функціональні можливості програмного пакету MS Excel під час викладання хімічних дисциплін (на прикладі фізичної і колоїдної хімії) та формування інформаційних компетентностей майбутніх вчителів хімії.

**Методи дослідження.** Для досягнення поставленої мети використовувалися такі методи дослідження: аналіз і узагальнення психологопедагогічної, науково-технічної літератури з проблем впровадження сучасних ІКТ в освітній процес підготовки майбутніх вчителів хімії, педагогічний експеримент.

**Виклад основного матеріалу дослідження.** У сучасному світі, як викладачі так і студенти є впевненими користувачами персонального комп'ютера (ПК), в тому числі і програмами пакету Microsoft Office (Word, PowerPoint, Excel abo *ix* аналогами пакету Open Office). Використання в освітньому процесі електронних таблиць Excel дозволяє організовувати роботу з базами даних, вводити математичні формули, використовувати вбудовані функції, представляти експериментальні дані в графічному вигляді, здійснювати графічну інтерпретацію розрахунків, вирішуючи, в тому числі, дидактичні задачі. Це особливо важливо в професійній підготовці професійній підготовці майбутніх вчителів хімії, коли професійні методичні знання та елементи інформаційної компетентності починають формуватися в процесі опанування спеціальних дисциплін. Окрім цього, розв'язування задач за допомогою електронних таблиць Excel сприяє поглибленому вивченню теоретичних основ хімії, інтеграції хімічних і математичних знань, формування інформаційної культури та компетентності, а також дає великі можливості для реалізації міждисциплінарних зв'язків. Саме тому, під час підготовки фахівців з хімії на природничогеографічному факультеті Центральноукраїнського державного педагогічного університету імені Володимира Винниченка (ЦДПУ) під час вивчення базових хімічних дисциплін відбувається широке впровадження засобів програмного пакету Excel.

Треба зауважити, що багаторічний досвід викладання курсу фізичної і колоїдної хімії на кафедрі природничих наук та методик їхнього навчання ЦДПУ свідчить, що розв'язування типових розрахункових задач є одним з пріоритетних напрямків засвоєння цієї дисципліни. Розв'язування задач допомагає студенту в закріпленні одержаних теоретичних знань, вмінні застосовувати їх на практиці, здійснює функцію реалізації міжпредметних зв'язків тощо. Однак розв'язання деяких задач у класичній формі з хімічної кінетики, термодинаміки та інших розділів фізичної і колоїдної хімії вимагає об'ємних розрахунків і, як наслідок, великих витрат часу. Саме тому використання електронних таблиць Excel для розв'язування розрахункових задач з даної дисципліни не тільки зекономить час на розрахунки, але й поглибить знання студентів з теми, розкриє практичне спрямування теоретичних знань та сформує інформаційну культуру і компетентності майбутніх педагогів. Вважаючи на вище доведені факти, під час вивчення курсу «Фізична і колоїдна хімія» ми пропонуємо студентам оформлення результатів хімічного експерименту, розв'язування розрахункових задач здійснювати із використанням електронних таблиць Excel.

*НАУКОВІ ЗАПИСКИ Серія: Педагогічні науки Випуск 177, частина ІІ*

Під час підготовки даної статті нами були проаналізовані індивідуальні завдання, що представлені у різноманітних збірниках задач з фізичної і колоїдної хімії та можуть бути розв'язані студентами з використанням електронних таблиць Excel, які не є професійним додатком, а розраховані на широке коло користувачів.

Покажемо обчислювальні можливості та переваги програми MS Excel на прикладі розв'язування задач курсу фізичної і колоїдної хімії.

Задача 1: Побудуйте ізотерму адсорбції СО на вугіллі, доведіть, що адсорбція підпорядковується рівнянню Фрейндліха та визначте константи цього рівняння, використовуючи дані таблиці 1: *Таблиця 1*

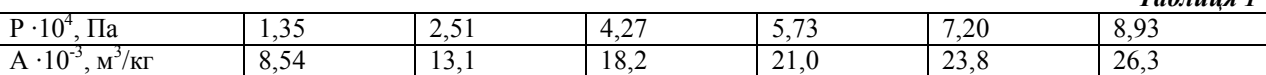

Рівняння Фрейндліха описує адсорбцію на твердих тілах в області середніх концентрацій і тисків. Відповідно рівняння має вигляд  $A = kC^{1/n}$ або  $A = kP^{1/n}$ , де k, n константи, характерні для кожної системи. Щоб розв'язати цю задачу потрібно побудувати графічну залежність  $\ln A = f(\ln P)$ .

Константи в рівнянні Фрейндліха знаходимо шляхом графічного розв'язування після приведення його до вигляду прямої логарифмуванням: ln  $A = \ln k + \frac{1}{n} \ln P$ . Відповідно,  $tga = 1/n \implies n = 1/tga$ , а відрізок, що буде відтинатися на осі ординат дорівнюватиме ln *k* , що дозволить визначити k.

Студентам доводимо порядок виконання обчислень в програмі Excel:

Вихідні дані з таблиці 1 заносяться в стовпці А і В. За цими даними за допомогою Майстра діаграм будується точкова діаграма залежності адсорбції від часу (рис. 1). Для визначення констант k та n графічним способом в колонках С і D обчислимо lnP і lnA . Відповідні формули Excel набудуть вигляду: в клітинці С2: =LN(A2) (функція LN знаходиться в бібліотеці функцій в категорії «математичні»; в клітинці D2: = LN(В2). Всі інші клітинки стовпчиків С і D заповнюються за допомогою маркеру заповнення.

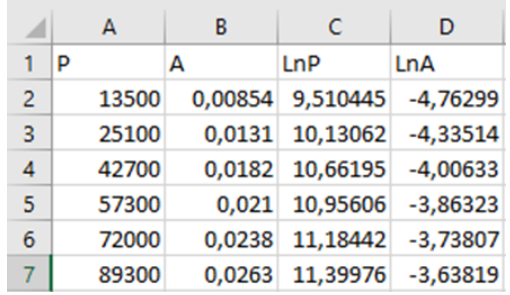

*Рис.1. Скриншот листа Excel обчислень для визначення констант в рівнянні Фрейдліха графічним способом*

За результатами обчислень, представленими на рис. 1, за допомогою майстра діаграм будуються ізотерма адсорбції  $A = f(P)$  та графік залежності  $\ln A = f(\ln P)$ 

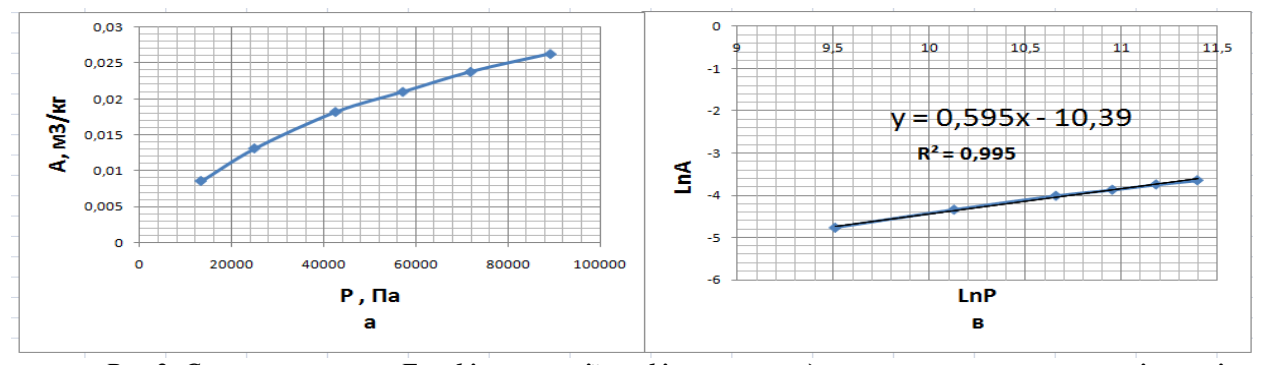

*Рис.2. Скриншот листа Excel ілюстрації графічного методу визначення констант в рівнянні Фрейндліха*

Для останньої залежності додана лінія тренда – апроксимуюча пряма, її рівняння і величина достовірності апроксимації. На графіку лінія тренду повністю збігається з побудованим графіком, а величина достовірності апроксимації приблизно дорівнює одиниці. Визначивши рівняння цієї прямої  $y = 0.595x - 10.39$ , за кутом нахилу можна оцінити значення *n* :  $n = 1/tga = 1/595 = 1.68$  та значення k за величиною відрізку, що відтинається прямою на осі  $\ln A$  :  $\ln k = -10,3 \implies k = e^{-10,3} = 3,36.10^{-5}$ .

Розглянемо можливості MS Excel для розв'язування задач з хімічної кінетики.

Задача 2: Нітроген (V) оксид за температури 67° розкладається за рівнянням

 $2N_2O_5(r)=4NO_2(r)+O_2(r)$ 

Залежність концентрації реагенту від часу описується наступними даними, доведеними у таблині 2.

*НАУКОВІ ЗАПИСКИ Серія: Педагогічні науки Випуск 177, частина ІІ*

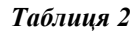

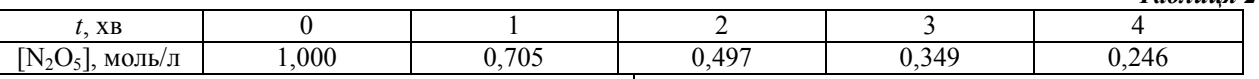

Визначте порядок та константу швидкості реакції

Розв'язати задачу можна двома методами: аналітичним та графічними.

*Аналітичний метод* полягає в підстановці експериментальних даних зміни концентрації реагентів в часі в кінетичні рівняння реакцій різних порядків (нульового, першого, другого та третього):

a) 
$$
k_0 = \frac{1}{t}(C_0 - C)
$$
,   
\n**6**)  $k_1 = \frac{1}{t}\ln\frac{C_0}{C}$ ,  
\n**a**)  $k_2 = \frac{1}{t}\left(\frac{1}{C} - \frac{1}{C_0}\right)$ ,  $\Gamma$ )  $k_3 = \frac{1}{2t}\left(\frac{1}{C^2} - \frac{1}{C_0^2}\right)$ .

Відповідно порядок реакції буде відповідати тому рівнянню, для якого за даної температури значення констант швидкості реакції буде сталою величиною.

Для визначення константи швидкості реакції в MS Excel в стовпці А і В вносимо дані із таблиці 2. Для визначення  $\,k_{_0}\,$ за температури 67 $^0$ в клітинку С3 вносимо формулу а), яка в Excel набуває вигляду =(B2-B3)/A3. Потім закріплюємо значення початкової концентрації С<sub>0</sub> клітинки В2, виділивши в рядку формул адресу В2 і нажавши клавішу F4. Формула набуває вигляду =(\$B\$2-B3)/A3 і адреса клітинки В2 стає абсолютною. Після цього «протягуванням» копіюємо формулу для всіх введених даних і значення констант швидкості розраховуються миттєво.

Аналогічно в стовпці D, E, F вносяться формули б), в), г), які відповідно набувають вигляду в клітинці D3: =LN((\$B\$2)/B3)/A3; в клітинці E3:  $=(1/B3-1/SB$2)/A3$ ; в клітинці F3:  $=(1/B3^2-1)/B^2$  $1/\$B$2^2/2)/A3$ .

|   | А    | B         | C      | D      | E      | F      |
|---|------|-----------|--------|--------|--------|--------|
| 1 | t, c | С. моль/л | k0     | k1     | k2     | k3     |
| 2 | 0    | 1,0000    |        |        |        |        |
| 3 | 1    | 0,7050    | 0,2950 | 0,3496 | 0,4184 | 1,0120 |
| 4 | 2    | 0,4970    | 0,2515 | 0.3496 | 0,5060 | 1,5242 |
| 5 | 3    | 0,3490    | 0,2170 | 0,3509 | 0,6218 | 2,4034 |
| 6 | 4    | 0,2460    | 0,1885 | 0,3506 | 0,7663 | 3,8811 |
| 7 | 5    | 0,1730    | 0,1654 | 0,3509 | 0,9561 | 6,4825 |
| 8 |      |           |        | 0.3503 |        |        |

*Рис.3. Скриншот листа Excel обчислень, необхідних для визначення порядку хімічної реакції аналітичним методом*

Дані таблиці показують, що ця реакція є реакцією першого порядку, оскільки значення константи k1 в часі не змінюються. В клітинці D8 розраховуємо середнє значення константи швидкості реакції, скориставшись статистичною функцією СРЗНАЧ із вбудованої бібліотеки функцій.

*Графічний метод* полягає в побудові графіка залежності концентрації реагенту від часу в різних координатах.

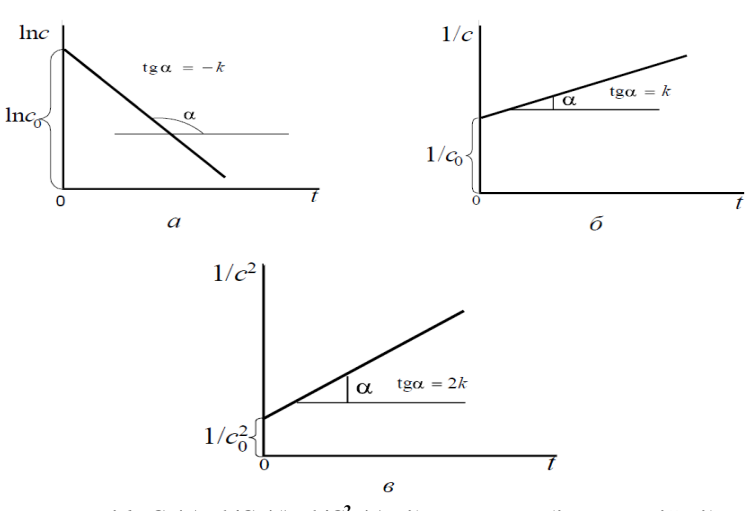

*Рис.4. Графічні залежності lnC (а), 1/C (б), 1/С<sup>2</sup>(в) від часу перебігу реакцій відповідно першого, другого та третього порядків*

Якщо графік, побудований за дослідними даними, виявляється прямою лінією, то він відповідатиме даному порядку реакції. Тангенс кута нахилу прямої дозволить обчислити константу швидкості реакції: для першого порядку  $tga = k$ ; | ln*C*, 1/*C*, 1/*C*<sup>2</sup>.

для другого порядку *tgα=k*; для третього порядку *tgα=2k.*

Для розв'язування задачі графічним методом в MS Excel у стовпчиках G, H, I визначаємо значення

|   | А     | в              | с      | D      | Ε      | F      | G          | Н      |         |
|---|-------|----------------|--------|--------|--------|--------|------------|--------|---------|
| 1 | t, xв | С, моль/л   k0 |        | k1     | k2     | k3     | <b>InC</b> | 1/C    | $1/C^2$ |
| 2 | 0     | 1,0000         |        |        |        |        |            |        |         |
| 3 | 1     | 0,7050         | 0,2950 | 0,3496 | 0,4184 | 1,0120 | $-0.3496$  | 1,4184 | 2,0120  |
| 4 | 2     | 0.4970         | 0,2515 | 0,3496 | 0,5060 | 1,5242 | $-0.6992$  | 2,0121 | 4.0484  |
| 5 | 3     | 0,3490         | 0,2170 | 0,3509 | 0,6218 | 2,4034 | $-1,0527$  | 2,8653 | 8,2101  |
| 6 | 4     | 0,2460         | 0,1885 | 0,3506 | 0,7663 | 3,8811 | $-1,4024$  | 4,0650 | 16,5246 |
|   | 5     | 0,1730         | 0,1654 | 0,3509 | 0,9561 | 6,4825 | $-1,7545$  | 5,7803 | 33,4124 |
| 8 |       |                |        | 0.3503 |        |        |            |        |         |

*Рис.5. Скриншот листа Excel обчислень, необхідних для визначення порядку реакції графічним методом*

За даними обчислень (рис. 5), використовуючи майстер діаграм, будуємо графічні залежності: а)

$$
C = f(t)
$$
; 6)  $\ln C = f(t)$ ;   
  $\log \frac{1}{C} = f(t) \ln \frac{1}{C^2} = f(C)$ .

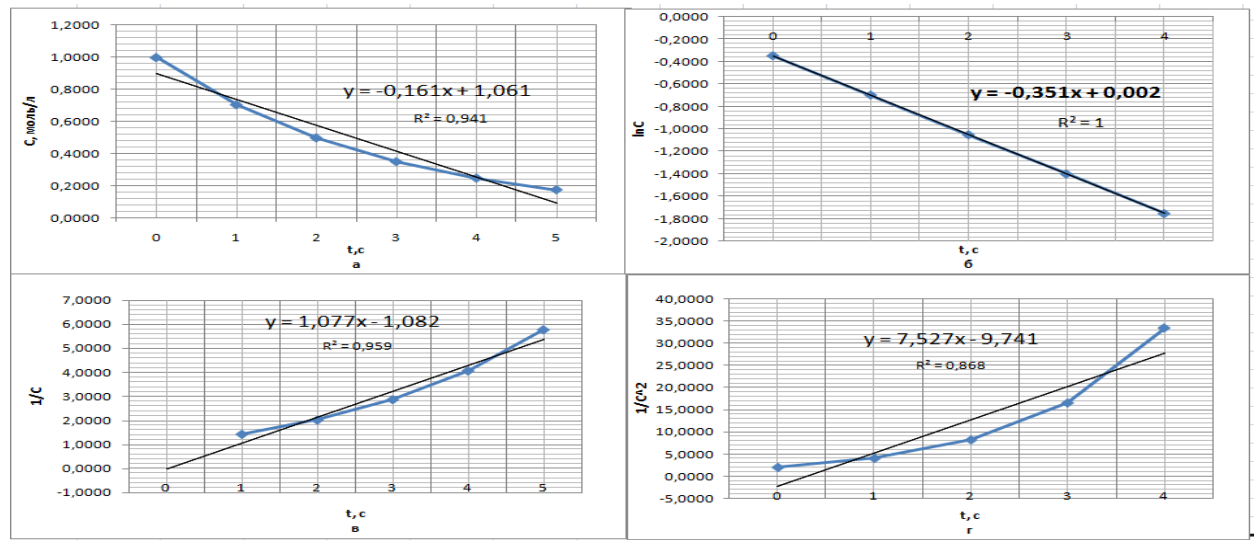

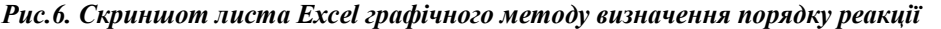

Як видно із графічних залежностей  $\ln C = f(t)$ 

є прямою лінією, а отже дана реакція є реакцією першого порядку. До кожного графіка додано лінію тренду, її рівняння і величина достовірності апроксимації. На графіку б) лінія тренду повністю співпадає з графічною залежністю, а величина апроксимації дорівнює одиниці. З рівняння прямої у=-0,351x+0,002 за тангенсом кута нахилу (*tgα=-k)* визначаємо константу швидкості реакції k=0,351.

Розв'язування задач за допомогою електронних таблиць Excel може бути реалізовано на так званих інтегрованих заняттях, які вбудовуються в поточні заняття з фізичної і колоїдної хімії. Такі заняття повинні проводитися в комп'ютерному класі і мати на меті вирішення цілої низки завдань та відпрацювання певних навичок зі студентами в малих групах.

**Висновки з дослідження і перспективи подальших розробок.** На відміну від традиційних підходів запропонована та апробована методика і алгоритми обчислень для розв'язування задач в рамках вивчення майбутніми вчителями хімії навчальної дисципліни «Фізична і колоїдна хімія» мають закінчену форму, а програма електронних таблиць використовується більш функціонально, що дозволяє отримувати загальні і більш точні розв'язки запропонованих задач для розширеного типу значень визначальних параметрів.

Досвід використання програмного пакету Excel під час вивчення майбутніми вчителями хімічних дисциплін доводить, що істотно скорочується час, відведений на обробку експериментальних даних і коректне представлення результатів; актуалізується робота студентів під час проведення лабораторного практикуму; студенти бачать переваги застосування комп'ютерної обробки даних під час вивчення реальних фізико-хімічних процесів; активізується їх пізнавальна діяльність. Ми можемо з впевненістю стверджувати, що використання програмного пакету Excel під час вивчення хімічних дисциплін має мотиваційну, навчальну та розвивальну функції, сприяючи ефективній підготовці майбутніх вчителів хімії.

## **СПИСОК ДЖЕРЕЛ**

1. Анисова Т. Л., Салпагаров С. И. Решение задач физической химии с помощью программы MS Excel. *Современные проблемы науки и образования.* 2012. № 3. С. 417–423.

2.Болвако А. К., Радион Е. В. Применение электронных таблиц при изучении аналитической химии. *Информатика и образование*. 2014. № 1 (150). С. 81–86.

3.Каримов М. Ф. Основные функциональные возможности системы электронных таблиц Excel для *НАУКОВІ ЗАПИСКИ Серія: Педагогічні науки Випуск 177, частина ІІ*

обработки данных химического эксперимента. *Башкирский химический журнал*. 2006. Т.13. № 4. С.51– 54.

4.Майер Р. В. Решение физических задач с помощью электронных таблиц MS Excel. *International Journal of Open Information Technologies.* Vol. 2. No. 9. 2014. С. 18–  $23.$ 

## **REFERENCES**

1. Anisova, T. L. and Salpagarov, S. I. (2012). Reshenie zadach fizicheskoy khimii s pomoshch'yu programmy MS Excel [Application of Microsoft Excel for problems solving in physical chemistry]. *Sovremennye problemy nauki i obrazovaniya,* 3, 417–423.

2.Bolvako, A. K. and Radion, E. V. (2014). Primenenie elektronnykh tablits pri izuchenii analiticheskoy khimii [The use spreadsheets in the study of chemical disciplines]. *Informatika i obrazovanie*, 1 (150), 81–86.

3.Karimov, M. F. (2006). Osnovnye funktsional'nye vozmozhnosti sistemy elektronnykh tablits Excel dlya obrabotki dannykh khimicheskogo eksperimenta [The basic functionalities of system Microsoft Excel for processing of chemical experimental data]. *Bashkirskiy khimicheskiy zhurnal*, 13 (4), 51–54.

4.Mayer, R. V. (2014). Reshenie fizicheskikh zadach s pomoshch'yu elektronnykh tablits MS Excel [The solution of physical tasks with use of tabular MS Excel processor]. *International Journal of Open Information Technologies*, 2 (9), 18–23.

#### **ВІДОМОСТІ ПРО АВТОРІВ ФОРОСТОВСЬКА Теятна Олександрівна** –

викладач кафедри природничих наук та методик їхнього

навчання Центральноукраїнського державного педагогічного університету імені Володимира Винниченка.

*Наукові інтереси:* методика навчання хімії в загальноосвітніх школах та закладах вищої освіти.

**БОХАН Юлія Володимирівна** – кандидат хімічних наук, доцент, доцент кафедри природничих наук та методик їхнього навчання Центральноукраїнського державного педагогічного університету імені Володимира Винниченка

*Наукові інтереси:* методика та історія викладання хімії у закладах вищої освіти; аналітична хімія малих концентрацій; пробопідготовка в інструментальних методах аналізу.

## **INFORMATION ABOUT THE AUTHORS**

**FOROSTOVSKA Tetiana Oleksandrivna** – scinces teacher Department of natural sciences and methods of their training, Central Ukrainian State Pedagogical University.

*Circle of research interests:* the methodology of teaching chemistry in higher education institutions in the conditions of development of STEM-education.

**BOKHAN Iuliia Volodumurivna** – Candidate of Chemical Sciences, Docent Head of Department of natural sciences and methods of their training, Ukrainian State Pedagogical University.

*Circle of research interests:* methodology and history of teaching chemistry in institutions of higher education; analytical chemistry of small concentrations; sample preparation in instrumental analysis methods.

*Дата надходження рукопису 20.04.2019р.*

УДК 37.091.4

# **ЦИБУЛЬСЬКИЙ Микола Григорович –** почесний журналіст України, начальник обласного управління в справах преси (1979-1995) Кіровоградського облвиконкому ОRCID ID 000 0001 6637 4891

e-mail: smikdpu@i.ua

# **ТАКИМ Я ЗНАВ ІВАНА ГУРОВИЧА ТКАЧЕНКА**

**Постановка та обґрунтування актуальності проблеми.** Проблема формування сучасної освітньої парадигми нової української школи та місця у ній трудового навчання та виховання знаходиться на дискусійному рівні. Аналіз діяльності визначних науковців-педагогів другої половини ХХ століття дає основу для висновків щодо подальшого визначення окреслення проблеми упровадження нових форм організації трудового навчання та виховання. Існує думка, що цією проблемою займатися непотрібно, саме поняття трудове виховання нівелюється, особливо частиною сучасних батьків учнів. Проте практика діяльності середніх шкіл Китаю, Німеччини, США, Канади свідчить, що там ідеї кіровоградських директорів шкіл широко використовується нині. Там трудове навчання й виховання молоді визначено пріоритетом держави і юридично закріплено.

**Аналіз останніх досліджень і публікацій.** До сторіччя від дня народження І.Г.Ткаченка було проведено ряд заходів. Знам'янська районна державна адміністрація провела круглий стіл, у Богданівській школі організовано систему заходів, в Уманському державному педагогічному університеті ім. Т.Г.Тичини проведено Всеукраїнську науково-практичну конференцію, а у Центральноукраїнському державному педагогічному університеті ім. В.Винниченка проведено міжнародну науково-практичну конференцію, де науковці, учителі, директори шкіл розглянули проблему трудового навчання та виховання у світлі реформ школи.

**Мета статті.** Проаналізувати досвід науковопедагогічної діяльності новаторів-педагогів Кіровоградщини та роботу учнівських виробничих бригад через призму нової освітньої парадигми.